## **108**年**11**月底國內豬隻飼養頭數

## 2020年3月3日

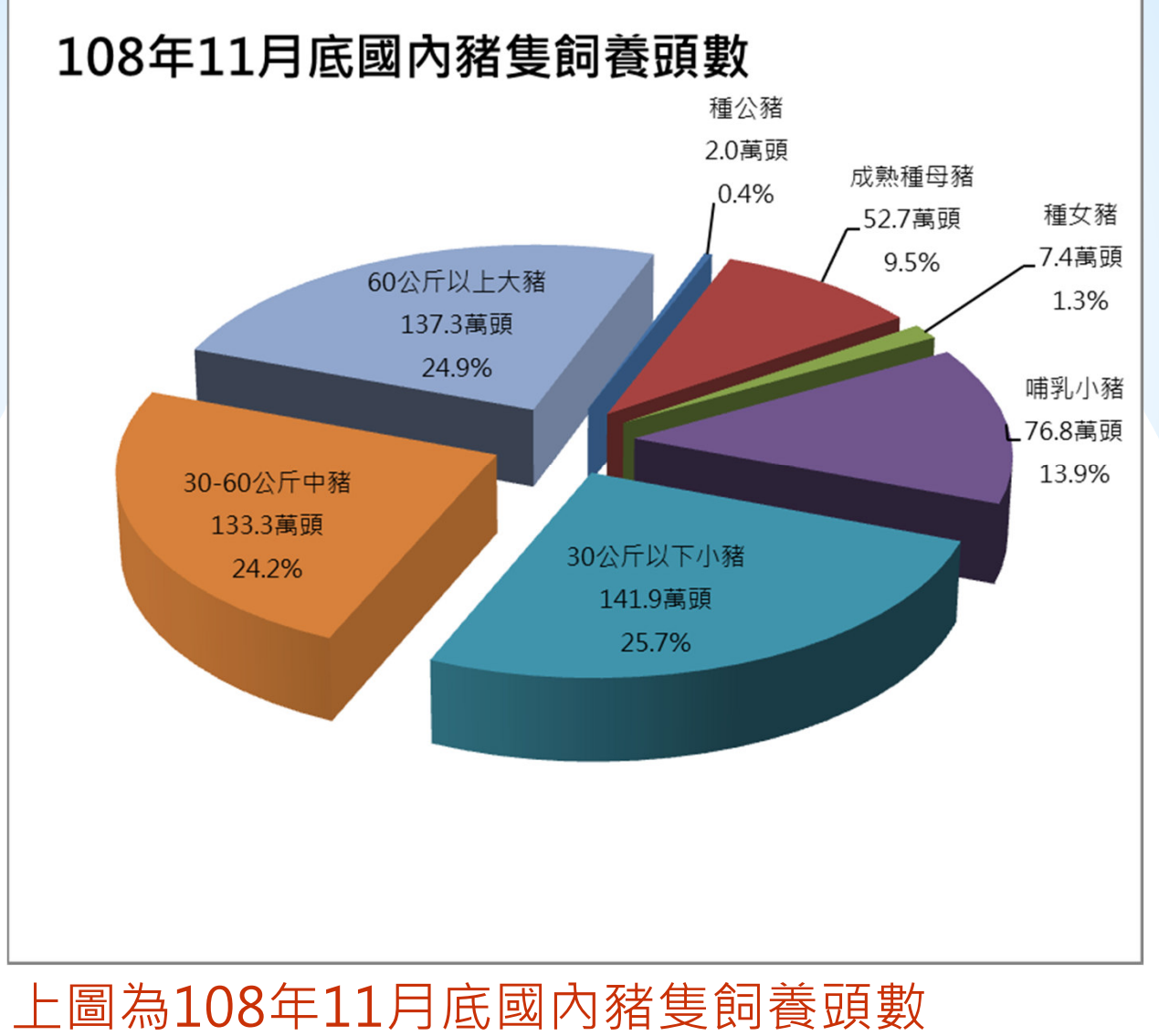

108年11月底台閩地區毛豬飼養6,759場,在養頭數 551.4萬頭。其中1成為種豬,9成為肉豬;全國平均每 場飼養規模為830頭。

撰稿/審稿:簡甄/王旭昌副執行長 資料來源:⾏政院農業委員會,養豬頭數調查報告,2019